# **Message Channel**

**Overview A** *message channel* is a logical channel in a messaging system. That is, sending messages to different message channels provides an elementary way of sorting messages into different message types. For example, message queues and message topics are examples of message channels. You should bear in mind that a logical channel is *not* the same as a physical channel. There may be several different ways of physically realizing a logical channel.

> In Mediation Router, a message channel is represented by an endpoint URI of a message -oriented component.

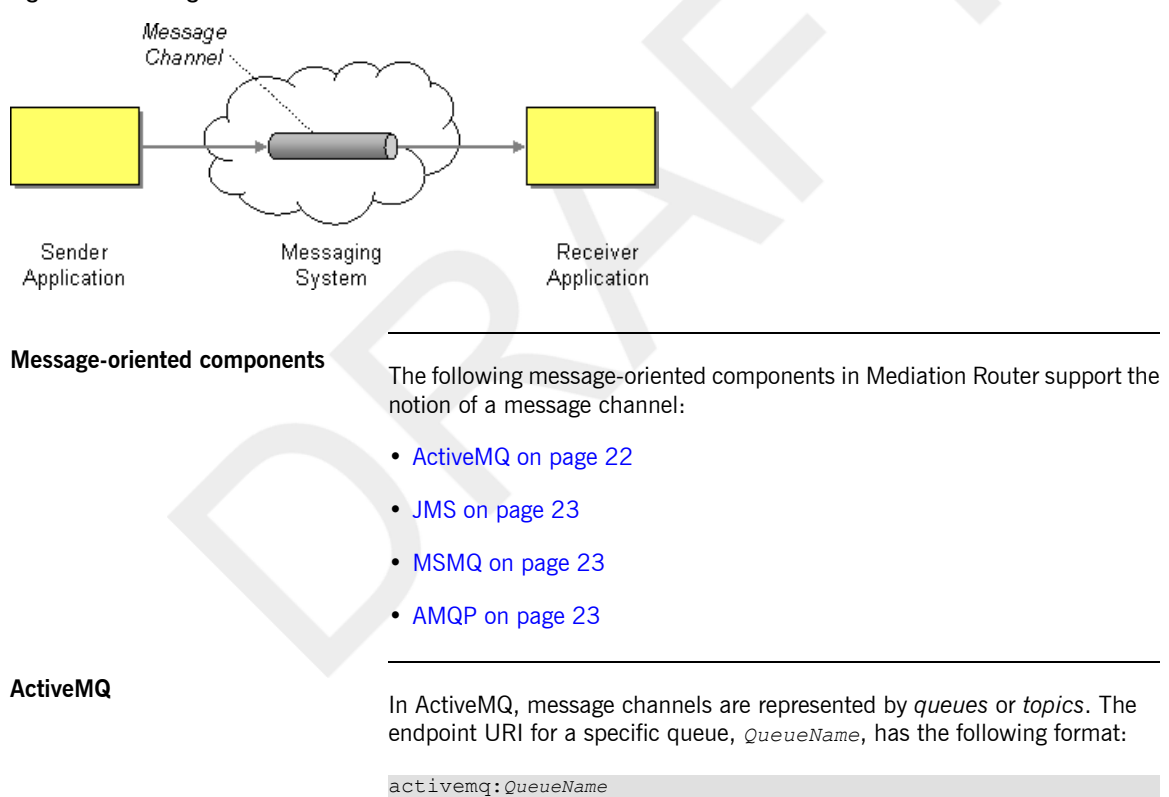

## *Figure 2. Message Channel Pattern*

The endpoint URI for a specific topic, *TopicName*, has the following format:

### activemq:topic:*TopicName*

For example, to send messages to the queue, Foo.Bar, you would use the following endpoint URI:

activemq:Foo.Bar

See [ActiveMQ](../component_ref/component_ref.pdf) in the *Component Reference* for more details and instructions on how to set up the ActiveMQ component.

**JMS The Java Messaging Service (JMS)** is a generic wrapper layer that can be used to access many different kinds of message systems (for example, you could use it to wrap ActiveMQ, MQSeries, TibCo, BEA, Sonic, and so on). In JMS, message channels are represented by queues or topics. The endpoint URI for a specific queue, *QueueName*, has the following format:

jms:*QueueName*

The endpoint URI for a specific topic, *TopicName*, has the following format:

jms:topic:*TopicName*

See [JMS](../component_ref/component_ref.pdf) in the *Component Reference* for more details and instructions on how to set up the JMS component.

**MSMQ** The Microsoft Message Queuing (MSMQ) technology is a queuing system that runs on Windows Server machines (see [Microsoft](http://www.microsoft.com/windowsserver2003/technologies/msmq/default.mspx#ECC) Message Queuing [\[http://www.microsoft.com/windowsserver2003/technologies/msmq/default.mspx#ECC\]](http://www.microsoft.com/windowsserver2003/technologies/msmq/default.mspx#ECC)). In MSMQ, you can access queues using an endpoint URI with the following format:

msmq:*MSMQueueName*

Where the *MSMQueueName* is a queue reference, defined according to the rules

of MSMQ. You can reference a queue using any of the approaches described in [Referencing](http://msdn2.microsoft.com/en-us/library/ms704998%28VS.85%29.aspx) a Queue

[<http://msdn2.microsoft.com/en-us/library/ms704998%28VS.85%29.aspx>].

See [MSMQ](../component_ref/component_ref.pdf) in the *Component Reference* for more details.

**AMQP**<br>In AMQP, message channels are represented by queues or topics. The endpoint URI for a specific queue, *QueueName*, has the following format:

amqp:*QueueName*

The endpoint URI for a specific topic, *TopicName*, has the following format:

amqp:topic:*TopicName*

See [AMQP](../component_ref/component_ref.pdf) in the *Component Reference* for more details and instructions on how to set up the AMQP component.